**CS 251** Spring 2020<br>Principles of Programming Languages **A** Ben Wood WELLESLEY CS 251 Spring 2020 Topics Principles of Programming Languages Ben Wood Hiding implementation details is the most important strategy Structures, Signatures, for writing correct, robust, reusable software. and Abstract Types • MI mechanisms: • ML structures and signatures • Abstract Data Types for: • robust library and client+library code • easy change • Functions as data structures https://cs.wellesley.edu/~cs251/s20/ Abstract Types 1 Abstract Types 2 structure *Name* = struct *bindings* endstructure *(module)* Hiding with functions *procedural abstraction* namespace management and code organization fun double  $x = x \times 2$ Can you tell the difference? fun double  $x = x+x$ structure MyMathLib = struct val  $y = 2$ fun fact  $0 = 1$ - double 4; fun double  $x = x*y$ | fact  $x = x *$  fact  $(x-1)$ val it : int  $= 8$ fun double  $x =$ val half  $pi = Math.pi / 2$ let fun help  $0 y = y$ help  $x y =$ fun doubler  $x = x * 2$ help  $(x-1)$   $(y+1)$ end in help x x end outside: val facts = List.map MyMathLib.fact  $[1,3,5,7,9]$ "Private", but can't be shared among functions. Abstract Types 3 Abstract Types 4

```
signature
type for a structure (module)
List of bindings and their types:
  variables, type synonyms, datatypes, exceptions
                                                 Abstract Types 5
                signature MATHLIB =
                sig 
                  val fact : int -> int
                  val half pi : real
                  val doubler : int -> int
                end
                                     signature NAME = 
                                     sig binding-types end ascription
```
## Hiding with signatures

```
MyMathLib.doubler
is unbound (not in environment, not visible) outside module.
```

```
signature MATHLIB2 = 
sig 
  val fact : int -> int
 val half_pi : real 
end
structure MyMathLib2 :> MATHLIB2 =
struct
  fun fact 0 = 1| fact x = x * fact (x-1)val half pi = Math.pi / 2.0fun doubler x = x * 2end
```
structure *Name* :> *NAME* = struct *bindings* end

```
(opaque – will ignore other kinds)
```
Structure must have all bindings/types as declared in signature.

```
Abstract Types 6
signature MATHLIB =
sig 
  val fact : int -> int
  val half pi : real
  val doubler : int -> int
end
structure MyMathLib :> MATHLIB =
struct
  fun fact 0 = 1| fact x = x * fact (x-1)val half pi = Math.pi / 2fun doubler x = x * 2end
                                           Real power:
                                       Abstraction and Hiding
```
# Abstract Data Type

type of data and operations on it

Example: rational numbers supporting add and toString

```
structure Rational =
struct
  datatype rational = Whole of int
                    | Frac of int*int
  exception BadFrac
  (* see adts.ml for full code *)
 fun make frac (x,y) = ...fun add (r1, r2) = ...fun toString r = ...end
```
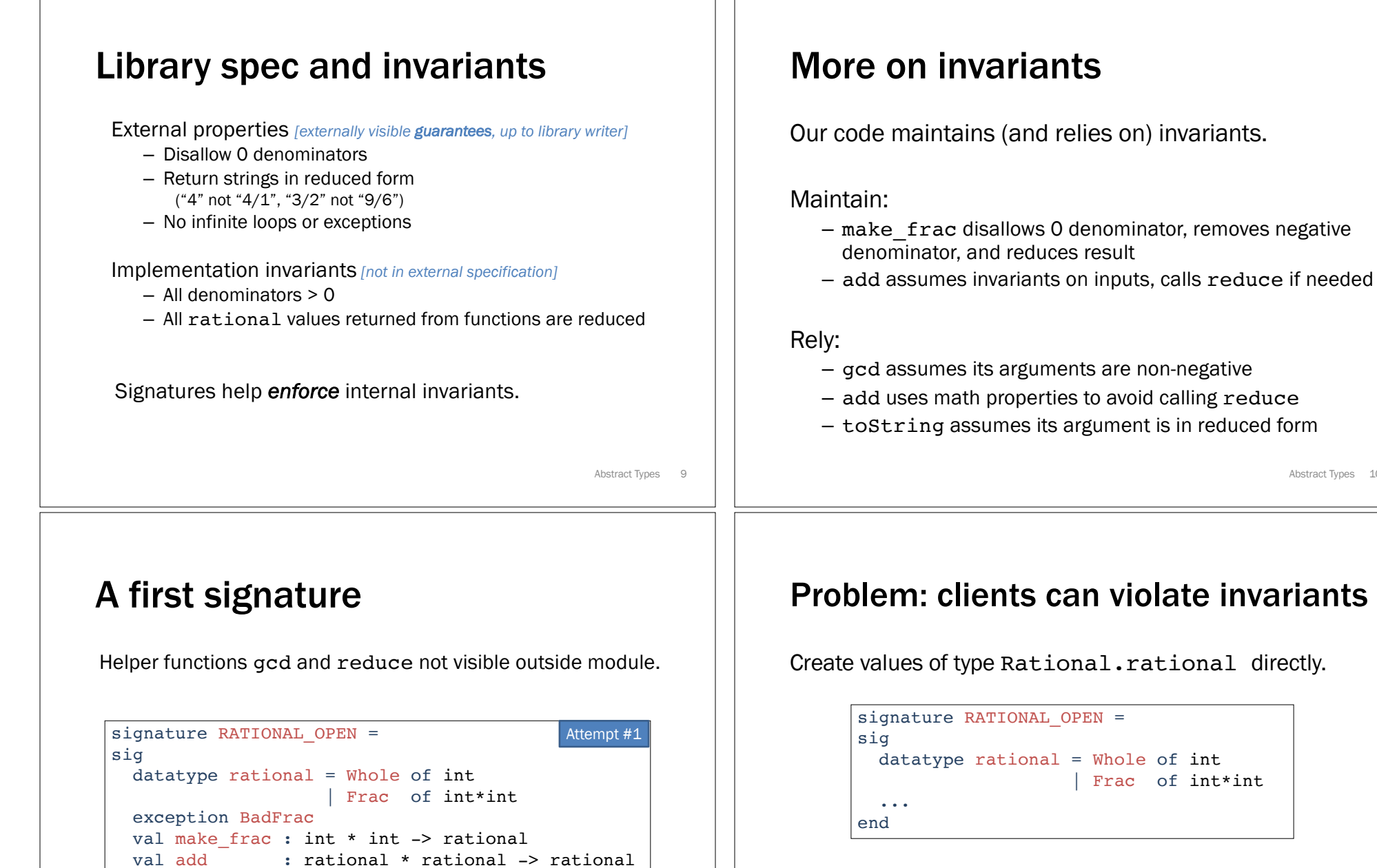

Rational.Frac(1,0) Rational.Frac(3,~2) Rational.Frac(9,6)

Abstract Types 11

val toString : rational -> string

structure Rational :> RATIONAL\_OPEN = ...

end

Abstract Types 10

# Solution: hide more!

*ADT must hide concrete type definition so clients cannot create invariant-violating values of type.*

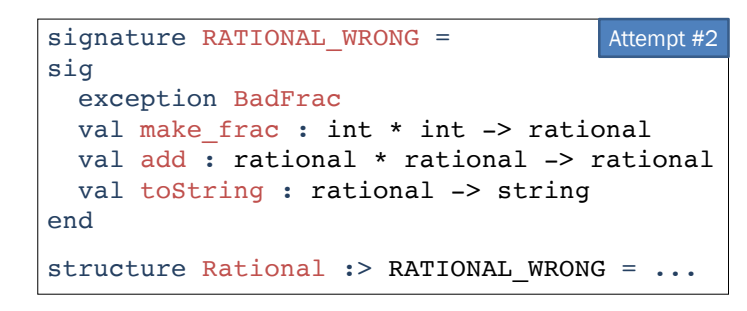

Too far: type rational is not known to exist!

Abstract Types 13

# Abstract Data Type

*Abstract* type of data + operations on it

Outside of implementation:

- Values of type rational can be created and manipulated only through ADT operations.
- Concrete representation of values of type rational is *absolutely* hidden.

```
Abstract Types 15
signature RATIONAL =
sig 
  type rational
  exception BadFrac
  val make frac : int * int -> rational
  val add : rational * rational -> rational
  val toString : rational -> string
end
structure Rational :> RATIONAL = ...
```
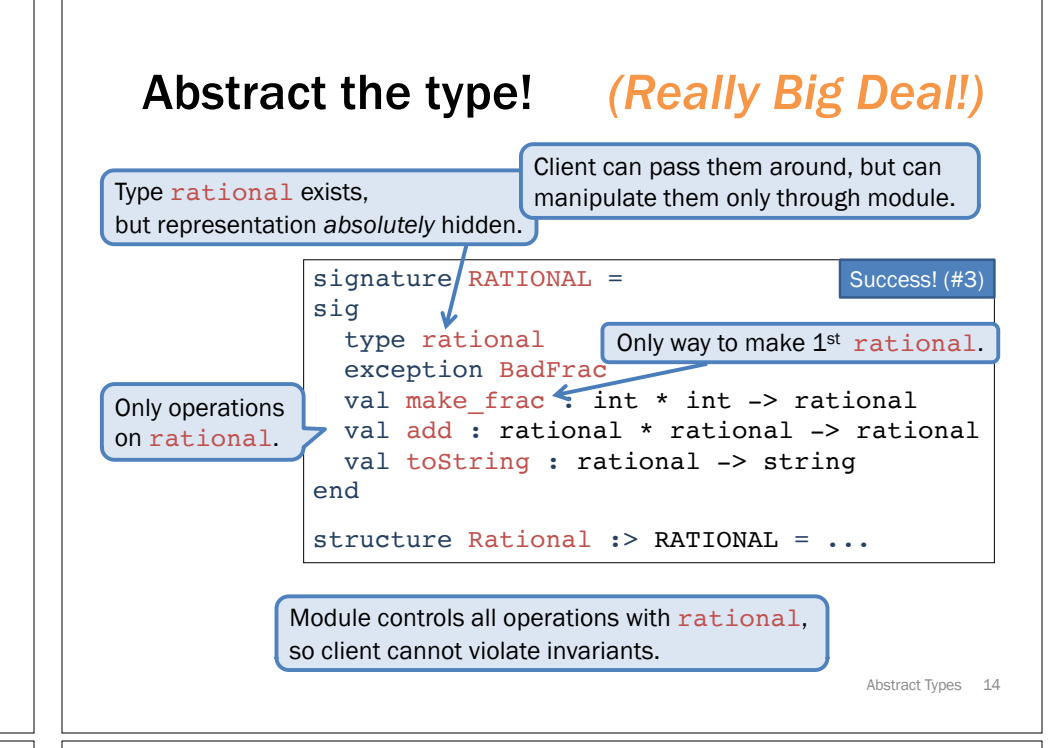

## Abstract Data Types: two key tools

Powerful ways to use signatures for hiding:

### 1. Deny bindings exist.

*Especially val bindings, fun bindings, constructors.*

## 2. Make types abstract.

*Clients cannot create or inspect values of the type directly.*

## A cute twist

Exposing the Whole constructor is no problem.

Expose it as a function:

- Still hiding the rest of the datatype
- Still does not allow using Whole as a pattern

```
signature RATIONAL WHOLE =
sig 
 type rational
 exception BadFrac
 val Whole : int -> rational
 val make frac : int * int -> rational
 val add : rational * rational -> rational
 val toString : rational -> string
end
```
Abstract Types 17

# Signature matching rules

#### structure Struct :> SIG

type-checks if and only if all of the following hold:

- 1. Every non-abstract type in SIG is provided in Struct, as specified
- 2. Every **abstract type** in SIG is provided in Struct, in some way
- 3. Every **val** binding in SIG is provided in Struct, possibly with a *more general* and/or *less abstract* internal type
- 4. Every exception in SIG is provided in Struct.

Struct can have more bindings (implicit in above rules)

Abstract Types 18

## Allow *different implementations* to be *equivalent / interchangeable*

A key purpose of abstraction:

- *No* client can tell which you are using
- Can improve/replace/choose implementations later
- Easier with more abstract signatures (reveal only what you must)

```
UnreducedRational in adts.sml.
```
- Same concrete datatype.
- Different invariant: reduce fractions only in toString.
- Equivalent under RATIONAL and RATIONAL\_WHOLE, but not under RATIONAL\_OPEN.

#### PairRational in adts.sml.

- Different concrete datatype.
- Equivalent under RATIONAL and RATIONAL\_WHOLE, but cannot ascribe RATIONAL\_OPEN.

Abstract Types 19

## PairRational (alternative concrete type)

```
structure PairRational =
struct
 type rational = int * intexception BadFrac
 fun make frac (x, y) = ...fun Whole i = (i, 1) (* for RATIONAL WHOLE *)
 fun add ((a,b)(c,d)) = (a*d + b*c, b*d)fun toString r = ... (* reduce at last minute *)
end
```
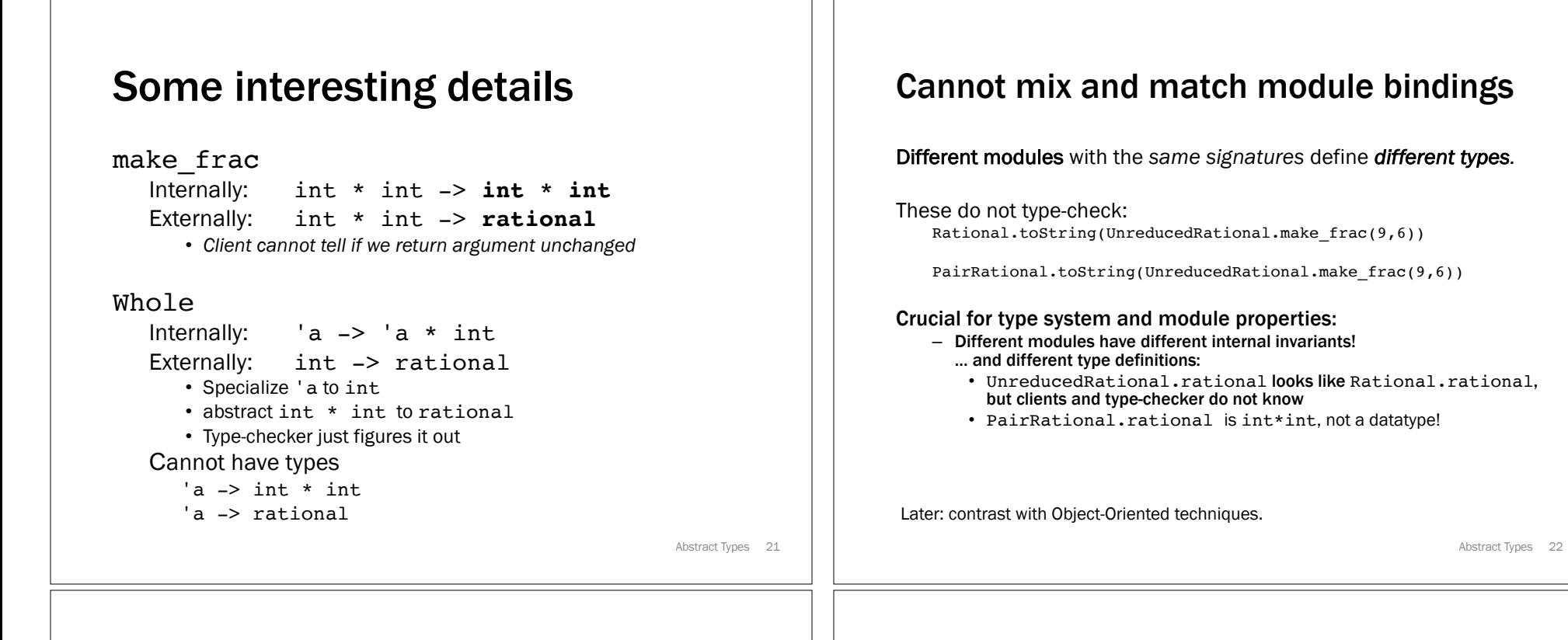

## Set ADT (set.sml)

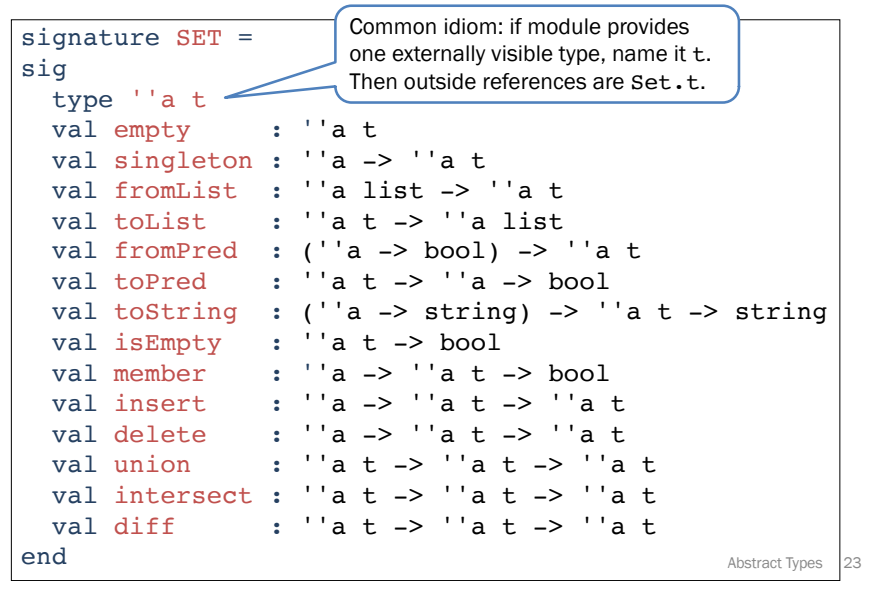

# Implementing the SET signature

## ListSet structure

Represent sets as lists of their elements.

### Invariants?

- Duplicates?
- Ordering?

## FunSet structure

### Represent sets as predicate function closures (!!!) that return true when applied to a member of the set, and false otherwise.

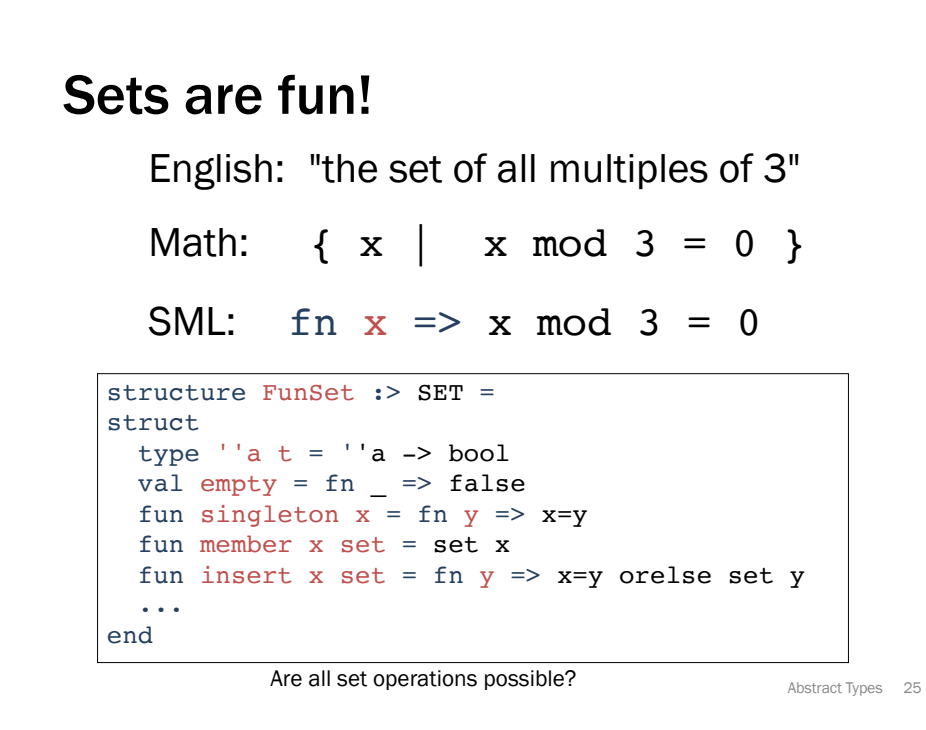